Подписано электронной подписью:<br>Вержицкий Данил Григорьевич<br>Должность: Директор КГПИ ФГБОУ ВО «КемГУ»<br>Дата и время: 2024-02-21 00:00:00<br>471086fad29a3b30e244c728abc3661ab35c9d50210dcf0e75e03a5b6fdf6436

МИНИСТЕРСТВО НАУКИ И ВЫСШЕГО ОБРАЗОВАНИЯ РОССИЙСКОЙ ФЕДЕРАЦИИ

Федеральное государственное бюджетное образовательное учреждение высшего образования «КЕМЕРОВСКИЙ ГОСУДАРСТВЕННЫЙ УНИВЕРСИТЕТ» Кузбасский гуманитарно-педагогический институт Факультет психологии и педагогики

# ФОНД ОЦЕНОЧНЫХ МАТЕРИАЛОВ **ПО ДИСЦИПЛИНЕ**

ЕН.02 Информатика и информационно-коммуникационные технологии в профессиональной деятельности

> по специальности среднего профессионального образования

44.02.05 Коррекционная педагогика в начальном образовании

Форма обучения очная

Новокузнецк, 2023

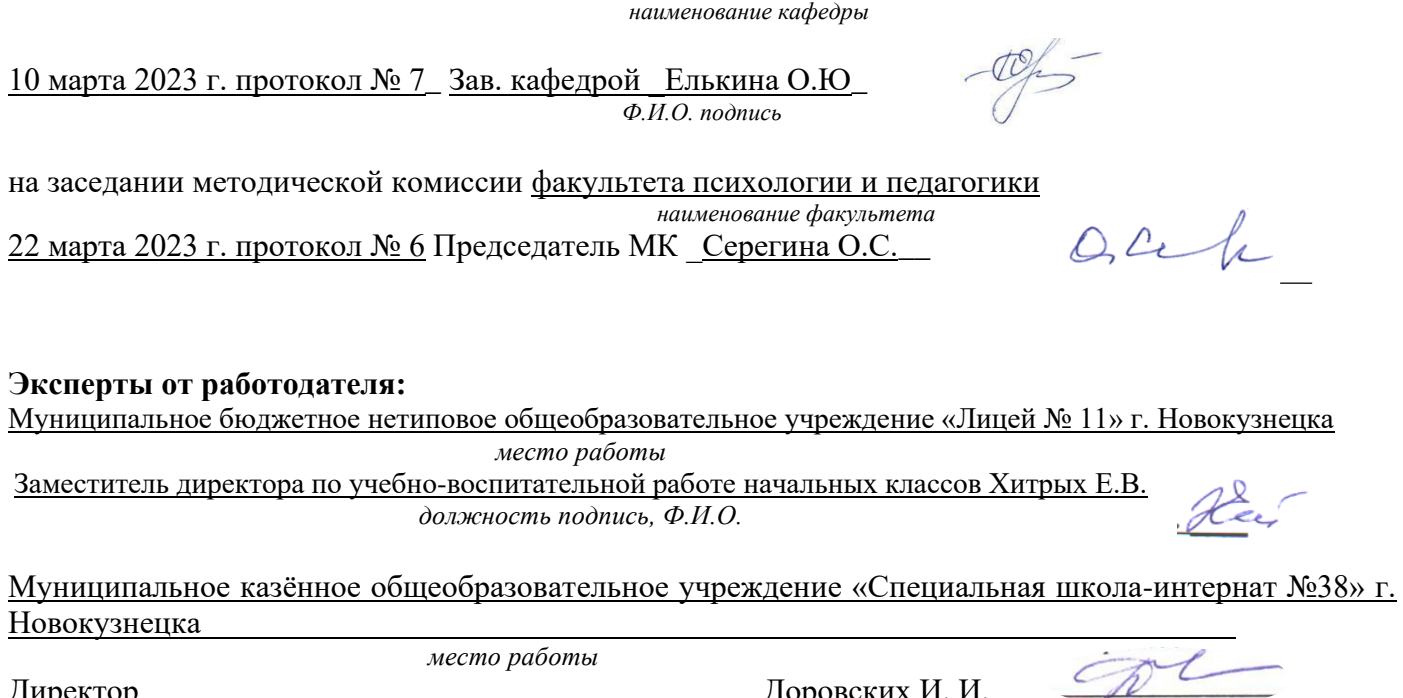

# **ППССЗ СПО утверждена**

Ученым советом факультета психологии и педагогики (протокол Ученого совета факультета № 9 от 23.03.2023 г.)

*должность подпись, Ф.И.О.*

**Год начала подготовки по учебному плану: 2022.**

### **Фонд оценочных материалов по учебной дисциплине рассмотрен**

на заседании кафедры Педагогики и методики начального образования

Директор Доровских И. И.

2

#### **ОБЩИЕ ПОЛОЖЕНИЯ**

В результате освоения учебной дисциплины обучающийся должен

#### *уметь:*

- соблюдать правила техники безопасности и гигиенические рекомендации при использовании средств информационно-коммуникационных технологий (далее - ИКТ) в профессиональной деятельности;

- создавать, редактировать, оформлять, сохранять, передавать информационные объекты различного типа с помощью современных информационных технологий для обеспечения образовательного процесса;

- осуществлять отбор обучающих программ в соответствии с возрастом и уровнем психического развития обучающихся/воспитанников;

- использовать сервисы и информационные ресурсы информационнотелекоммуникационной сети «Интернет» (далее - сеть Интернет) в профессиональной деятельности. *знать:*

− правила техники безопасности и гигиенические требования при использовании средств ИКТ в образовательном процессе;

− основные технологии создания, редактирования, оформления, сохранения, передачи и поиска информационных объектов различного типа (текстовых, графических, числовых и тому подобных) с помощью современных программных средств;

− возможности использования ресурсов сети Интернет для совершенствования профессиональной деятельности, профессионального и личностного развития;

− аппаратное и программное обеспечение, применяемое в профессиональной деятельности.

В результате освоения дисциплины у обучающихся формируются общие и профессиональные **компетенции**:

ОК 01. Выбирать способы решения задач профессиональной деятельности применительно к различным контекстам;

ОК 02. Осуществлять поиск, анализ и интерпретацию информации, необходимой для выполнения задач профессиональной деятельности;

ОК 03. Планировать и реализовывать собственное профессиональное и личностное развитие;

ОК 04. Работать в коллективе и команде, эффективно взаимодействовать с коллегами, руководством, клиентами;

ОК 05. Осуществлять устную и письменную коммуникацию на государственном языке Российской Федерации с учетом особенностей социального и культурного контекста;

ОК 06. Проявлять гражданско-патриотическую позицию, демонстрировать осознанное поведение на основе традиционных общечеловеческих ценностей;

ОК 07. Содействовать сохранению окружающей среды, ресурсосбережению, эффективно действовать в чрезвычайных ситуациях;

ОК 08. Использовать средства физической культуры для сохранения и укрепления здоровья в процессе профессиональной деятельности и поддержания необходимого уровня физической подготовленности;

ОК 09. Использовать информационные технологии в профессиональной деятельности;

ОК 10. Пользоваться профессиональной документацией на государственном и иностранном языках;

ОК 11. Использовать знания по финансовой грамотности, планировать предпринимательскую деятельность в профессиональной сфере.

## **РАЗДЕЛ 1. РЕЗУЛЬТАТЫ ИЗУЧЕНИЯ ДИСЦИПЛИНЫ, ПОДЛЕЖАЩИЕ ПРОВЕРКЕ 1.1 Контроль и оценка результатов освоения дисциплины**

Таблица 1

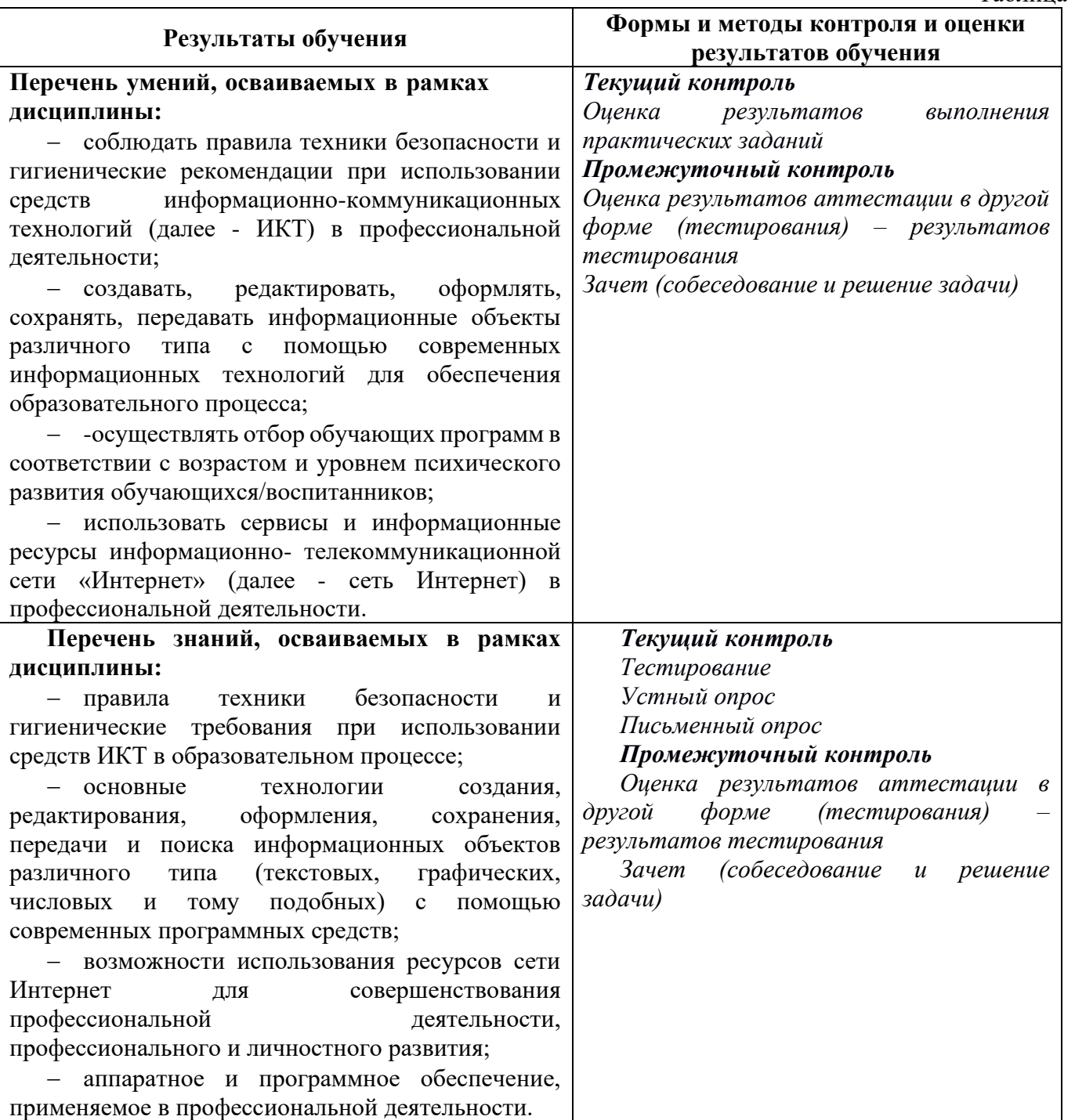

### **РАЗДЕЛ 2. ТЕКУЩИЙ КОНТРОЛЬ УСПЕВАЕМОСТИ**

## **2.1. Формы и виды текущего контроля успеваемости**

Для установления соответствия учебных достижений запланированным результатам обучения программой изучения дисциплины предусмотрены следующие формы:

−тестирование,

−опрос (устный, письменный);

−оценка результатов выполнения практических заданий (наблюдение за работойна практических занятиях и др.).

### **2.2. Характеристика форм и видов текущего контроля успеваемости, критерии**

#### **оценивания**

#### **2.2.1 Тестирование**

Тестирование (компьютерное или бланковое) проводится по изученным разделам дисциплины для выявления уровня знаний обучающегося, выявления и устранения пробелов в знаниях, повышения дисциплины и организации деятельности обучающихся.

Перед тестированием обучающийся должен быть ознакомлен с правилами тестирования и критериями оценки. Длительность тестирования определяется количеством вопросов в тестовом задании: для ответа на 1 вопрос выделяется 1 минута. За каждый правильный ответ выставляется один балл.

Оценка формируется в соответствии с **критериями** таблицы:

Таблица 2

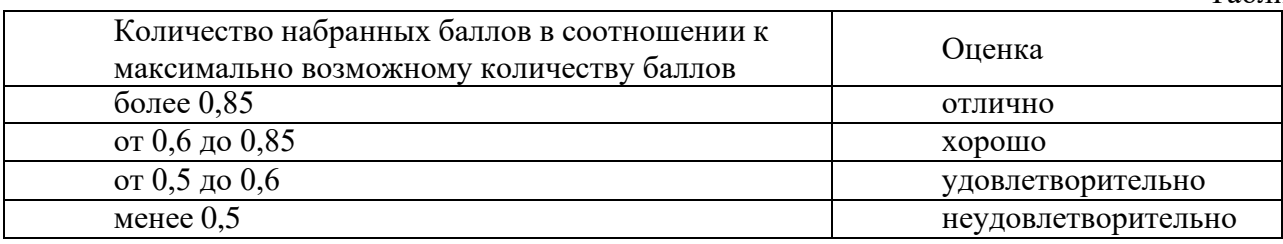

#### **2.2.2 Опрос (устный, письменный)**

С целью контроля и подготовки обучающихся к изучению новой темы в начале каждого лекционного и практического занятия преподавателем проводится индивидуальный или фронтальный опрос в устной или письменной форме по предыдущей теме.

Длительность опроса составляет 10 минут.

#### **Критерии оценки:**

− правильность ответа по содержанию вопроса (учитывается количество и характер ошибок при ответе);

− полнота и глубина ответа (учитывается количество усвоенных фактов, понятий и т.п.);

− сознательность ответа (учитывается понимание излагаемого материала);

логика изложения материала (учитывается умение строить целостный,

последовательный ответ, грамотно пользоваться специальной терминологией);

− рациональность использованных приемов и способов решения поставленной учебной задачи (учитывается умение использовать наиболее прогрессивные и эффективные способы достижения цели);

использование дополнительного материала: требований нормативных документов, учебной литературы и т.п. (обязательное условие);

рациональность использования времени, отведенного на вопрос (не одобряется затянутость выполнения задания, устного ответа во времени, с учетом индивидуальных особенностей обучающихся).

Оценка «отлично» ставится, если обучающийся:

− полно и аргументировано отвечает по содержанию вопроса;

− обнаруживает понимание материала, может обосновать свои суждения, применить

знания на практике, привести самостоятельно составленные примеры;

излагает материал последовательно и правильно.

Оценка «хорошо» ставится, если обучающийся дает ответ, удовлетворяющий тем же требованиям, что и для оценки «5», но допускает 1 – 2 ошибки, которые сам же исправляет.

Оценка «удовлетворительно» ставится, если обучающийся обнаруживает знание и понимание основных положений данного вопроса, но:

излагает материал неполно и допускает неточности в определении понятий или формулировке ответа;

не умеет достаточно глубоко и доказательно обосновать свои суждения и привести свои примеры;

излагает материал непоследовательно и допускает ошибки.

Оценка «неудовлетворительно» ставится, если обучающийся обнаруживает незнаниеответа на

соответствующий вопрос, допускает ошибки в формулировке определений или ответа в целом, искажающие их смысл. беспорядочно и неуверенно излагает материал.

### 2.2.3 Оценка результатов выполнения практических заданий (в том числе ситуационные задачи, эссе)

Оценивание практических работ включает:

наблюдение за работой на занятиях;

проверку правильности выполнения работы, полноты и корректности выводов о проделанной работе:

оформления результатов работы;

собеседование при защите работ.

#### Критерии оценки:

- правильность выполнения практического задания (учитывается полнота отчета, наличие всех необходимых данных, наличие выводов, наличие ошибок и неточностей);

- самостоятельность выполнения задания и работы с методической литературой (учитывается работа в течение занятия, быстрота и способность отыскания в методических указаниях нужной информации);

- правильность ответа по теме и содержанию практического задания (учитывается количество и характер ошибок при ответе):

- полнота и глубина ответа (учитывается количество усвоенных фактов, понятий и т.п.);

- сознательность ответа (учитывается понимание излагаемого материала);

- логика изложения материала (учитывается умение строить целостный, последовательный рассказ, грамотно пользоваться специальной терминологией);

- использование дополнительного материала, фактов, примеров (обязательное условие);

- рациональность использования времени, отведенного на задание (не одобряется затянутость выполнения задания, устного ответа во времени, с учетом индивидуальных особенностей обучающихся).

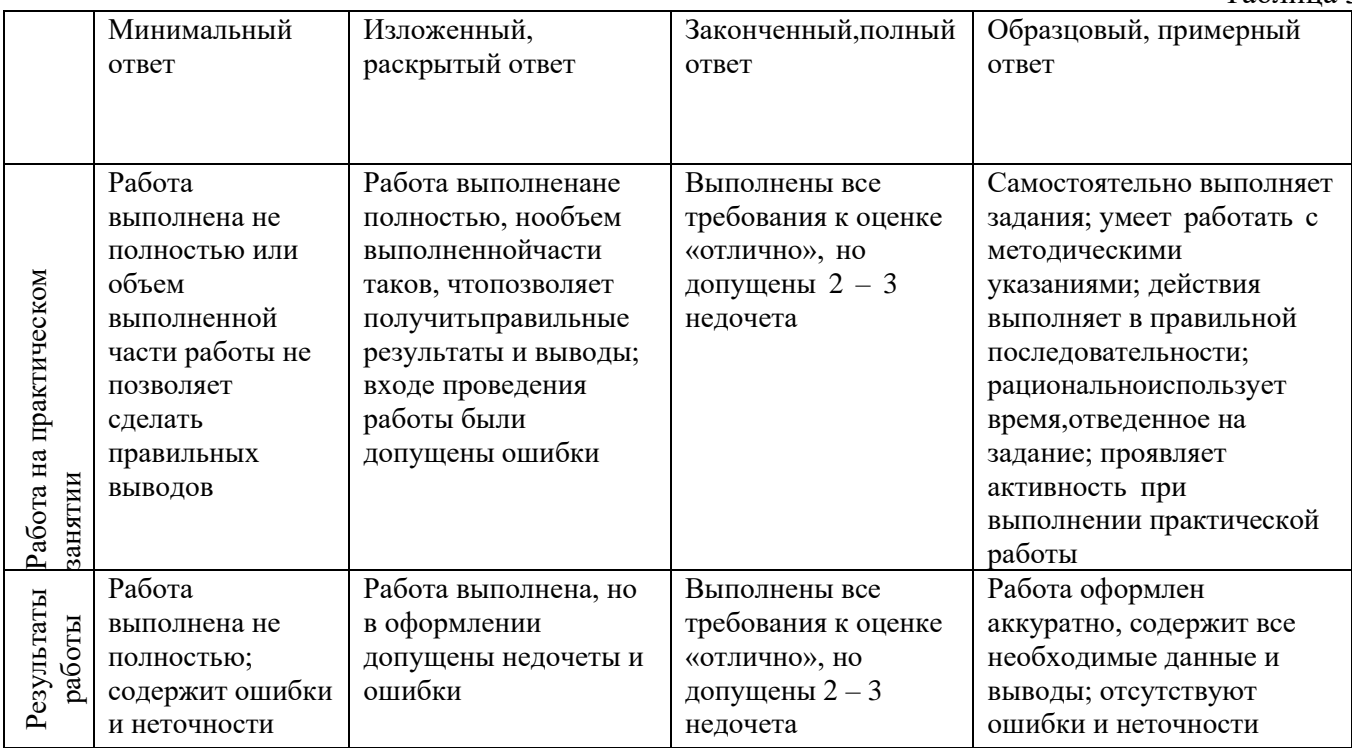

Таблина 3

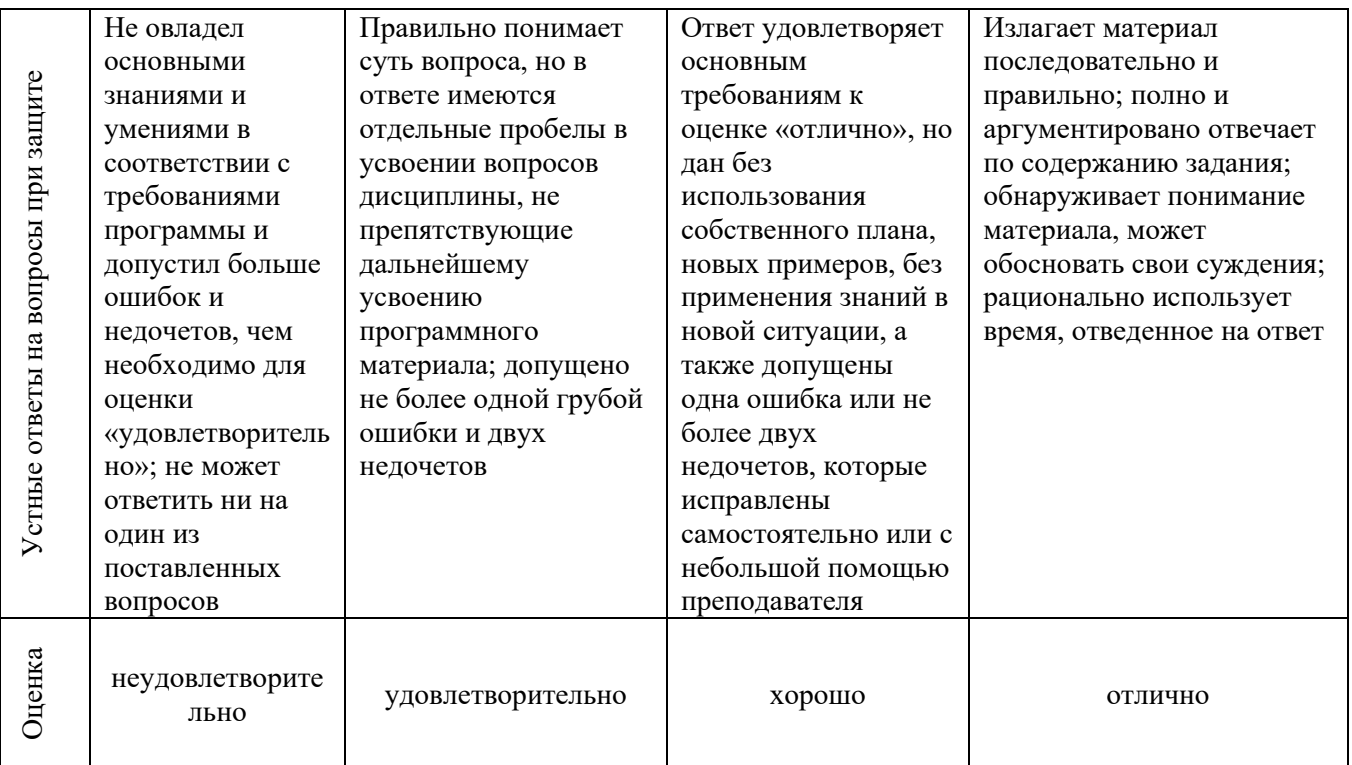

# РАЗДЕЛ 3. ТИПОВЫЕ ЗАДАНИЯ ДЛЯ ОЦЕНКИ ОСВОЕНИЯ ДИСЦИПЛИНЫ

### 3.1 Типовые задания для текущего контроля и оценивания по дисциплине

Вопросы для устного опроса

### Тема 1.1 Понятие информации. Операционные системы.

- 1. Что несет информация для ее получателя?
- 2. Как связаны информация и сообщения?
- 3. «Только что вы получили новую информацию» как вы думаете,
- правильна ли эта фраза?
- 4. Какова связь ЭВМ и информации?
- 5. В каких единицах измеряется информация в ЭВМ?
- 6. В чем заключается роль информатики в современном мире?
- 7. Что такое информатика?
- 8. Перечислите неразрывные части информатики?
- 9. В каком виде может существовать информация?
- 10. Как передается информация?

# Тема 1.2 Прикладные программные средства

- 1. Назовите уровни программного обеспечения. Каков порядок их взаимодействия?
- 2. Каково назначение операционной системы? К какому уровню ПО она относится?
- 3. Что понимается под программным и пользовательским интерфейсами?
- 4. Приведите примеры проблемно-ориентированных программ.
- 5. Как ПО классифицируется по способу распространения и варианту лицензии?
- 6. Как ПО классифицируется по степени готовности?
- 7. Какие программы используются для подготовки текстовых документов?
- 8. Какие программы используются для обработки числовых данных?
- 9. Для чего предназначены СУБД?

10. К какому классу ПО относятся программные средства, встроенные, например, в магнитофон, программируемый холодильник?

### Тема 1.3 Облачные сервисы и мобильные технологии

- 1. Основные модели расположения приложений.
- 2. Основные характеристики облачных вычислений.
- 3. Облачные вычисления и предоставляемые ими сервисы.
- 4. Облачные сервисы: преимущества и недостатки.
- 5. Виды организации облачных сервисов.
- 6. Поясните назначение понятия Публичное облако.
- 7. Поясните назначение понятия Частное облако.
- 8. Поясните назначение понятия Гибридное облако.

## Тема 2.1 Теоретические основы цифровизации образования

- 1. Цифровая трансформация образования.
- 2. Цифровые технологии и изменения в образовании.
- 3. Опишите три сценария цифровой трансформации образования.
- 4. Развитие цифровых учебно-методических материалов, инструментов и сервисов, включая цифровое оценивание.
- 5. Образовательные онлайн-сервисы
- 6. Цифровые технологии и изменение способов учебной работы. Организация совместной работы учашихся.
- 7. Внешние и внутренние факторы информатизации образования
- 8. Внедрение цифровых технологий в образовательный процесс современное состояние
- 9. Оснащение образовательной организации средствами цифровых технологий.
- 10. Программы по созданию интерактивного контента

### **Тема 2.2 Сетевые технологии обработки информации и защита информации**

- 1. Что такое компьютерная сеть?
- 2. Каковы основные задачи, решаемые при создании компьютерных сетей? Почему компьютеры и устройства объединены в сеть?
- 3. Что такое протоколы? Для чего они предназначены?
- 4. По какому принципу компьютерные сети делятся на локальные и глобальные?
- 5. Какой компьютер называется файловым сервером?
- 6. Что такое шлюзы? Какими могут быть шлюзы?
- 7. Что такое рабочие станции?
- 8. Что такое топология сети? Какие вы знаете топологии сетей?
- 9. Что такое технология клиент-сервер?
- 10. Что такое концентратор?

#### **Тема 2.3 Интерактивные средства обучения, применяемые в профессиональной деятельности**

- 1. Классификация интерактивных методов обучения
- 2. Общие принципы и алгоритм построения интерактивного занятия
- 3. Интерактивные методы, формы и средства обучения
- 4.Технологии применения интерактивных методов

#### *Практические работы:*

- **Практическая работа 1.** Кодирование и декодирование сообщений по предложенным правилам. Решение задач на определение количества информации, содержащейся в сообщении при техническом (алфавитном) подходе. Интерфейс ОС. Свойства Рабочего стола. Панель задач. Настройки.
- **Практическая работа 2.** Файловая система. Проводник. Работа с файлами и папками (создание, копирование, перемещение, переименование, архивирование). Прикладное программное обеспечение. Работа в многооконном режиме.
- **Практическая работа 3.** Подготовка документов средствами текстового редактора. Знакомство с интерфейсом программы, панелями инструментов и командами, возможностями настройки интерфейса. Обзор основных приёмов и базовых инструментов редактирования текста. Настройка полей, колонтитулов, нумерации страниц. Создание списков и стилей. Вставка и редактирование рисунков, таблиц, диаграмм, фигур и смарт-объектов. Подготовка многостраничного документа к печати.
- **Практическая работа 4.** Знакомство с интерфейсом и базовыми функциональными возможностями табличного редактора. Ввод, редактирование и отображение данных. Форматирование ячеек. Абсолютная и относительная адресация ячеек. Выполнение расчетов с помощью формул и функций. Построение диаграмм и графиков в электронных таблицах. Разметка страницы и вывод на печать результатов работы
- **Практическая работа 5.** Создание и оформление презентации. Добавление слайдов и выбор макета. Редактирование текстовых областей и добавление новых шрифтов. Вставка и настройка рисунков, фигур, таблиц, диаграмм, аудио и видео файлов. Выравнивание и расположение объектов на слайде. Добавление и настройка анимационных эффектов. Использование триггеров для создание интерактивной презентации. Создание и изменение гиперссылок. Использование режима докладчика при демонстрации презентации. Сохранение презентации в различных форматах. Создание и обработка растровых, векторных и трехмерных изображений в графических редакторах.
- **Практическая работа 6.** Файловые хостинги для виртуального резервного копирования и обмена файлами. Регистрация в системе. Ознакомление с веб-интерфейс сервиса. Работа с облачным диском. Загрузка, размещение и сохранение файлов в облачных хранилищах. Предоставление доступа к файлам. Настройка уровней доступа к разным данным. Совместная обработка файлов и папок, имеющихся на диске. Синхронизация и автоматическая загрузка файлов. Сравнение облачных хранилищ
- **Практическая работа 7.** Облачные сервисы для загрузки видео файлов и их просмотра другими пользователями. Регистрация на видеохостинге. Создание и настройка канала.

Оформление канала. Загрузка и оптимизация видео. Настройка режима доступа. Просмотр статистики и аналитики канала. Создание плейлиста и добавление в него видео. Работа с фонотекой. Встраивание ролика или плейлиста на сторонний ресурс. Методы продвижения. Ключевые слова и хештеги.

- **Практическая работа 8.** Онлайн-сервисы для создания форм обратной связи, онлайнтестирований и опросов. Создание пустой формы и связывание ее с таблицей ответов. Добавление модулей для вопросов, текста, изображений, видео и разделов. Выбор и настройки типов вопроса. Добавление изображений к вопросу и ответу. Настройка темы оформления. Работа в режиме предпросмотра. Выбор правильных ответов и установка баллов. Создание ссылки для доступа к форме. Просмотр аналитики ответов.
- **Практическая работа 9.** Создание
- проекта «Безопасная образовательная среда» или информационного стенда по технике безопасности, используя различные средства ИКТ
- **Практическая работа 10.** Знакомство с глобальной сетью Интернет. Поиск информации в Интернет. Использование сервисов и информационных ресурсов сети Интернет в профессиональной деятельности. Использование тестирующих систем в профессиональной деятельности.
- **Практическая работа 11**. Подключение и калибровка интерактивной доски. Знакомство с базовыми возможностями оборудования. Создание упражнений для интерактивной доски используя технологический приемы: доска объявлений, шторка, мельница, закладка, волшебный экран, интерактивная карта.
- **Практическая работа 12**. Знакомство с Документ-камерой. Возможности Документ-камеры для обеспечения образовательного процесса. Обзор оборудования, используемого в системе интерактивного голосования. Создание вопросов для тестов и опросов. Проверка правильности выполнения задания и мониторинг активности.
- **Практическая работа 13**. Конструкторы сайтов. Создание структуры сайта. Работа с меню редактора. Наполнение сайта образовательным контентом. Работа с интерактивными элементами сайта.

### *Тестовые задания*

### **Раздел 1. Теоретико-прикладные аспекты информатики и ИКТ**

Тест №1

*1. Перед началом работы за ПК необходимо...*

а) убедиться в отсутствии видимых повреждений ПК;

б) включить компьютер;

в) разместить на столе письменные принадлежности.

*2. Перед тем как выключить компьютер необходимо...*

а) завершить все активные программы и корректно выключить компьютер;

б) свернуть все окна, удалить все файлы и папки из папки Мои документы;

в) отключить принтер.

*3. Во время работы на ПК необходимо соблюдать расстояние от экрана до мони*а) не менее 50 см;б) 60-

70см;

в) любое удобное.

*4. При появлении необычных признаков работы компьютера нужно…*

а) срочно покинуть помещение;

б) сообщить о случившемся преподавателю;в)

обесточить компьютерный класс;

г) вытащить вилку компьютера из розетки.

*5. Правильная рабочая поза при заботе за компьютером:*

а) откинувшись на стуле, вытянув ноги под столом;

б) прямо, не сутулясь, опираясь спиной о спинку кресла;в) на

краю кресла, наклонившись вперед.

- *6. В кабинете информатики и ИКТ запрещается…*
- а) работать на ПК;
- б) бегать, заниматься посторонней работой;в)
- слушать советы других.
	- *7. При обнаружении дефектов ПК в процессе работы, появление гари или не-обычныхзвуков необходимо…*
- а) попытаться устранить дефект самостоятельно;
- б) продолжать работу, не обращая внимание на сигналы;
- в) немедленно прекратить работу на ПК, выключить аппаратуру исообщить преподавателю.
- *8. Укажите, чего нельзя делать в кабинете информатики*
- а) находиться в кабинете информатики в верхней одежде;
- б) убедиться в отсутствии видимых неисправностей компьютера;в)
- работать на компьютере грязными руками;
- г) трогать разъемы соединительных проводов;
- д) удалять папки и файлы без разрешения преподавателя.
	- *9. Укажите упражнения для снятия зрительного напряжения:*
- а) повороты головы по и против часовой стрелки;
- б) повороты туловища в стороны;
- в) круговые движения глазами по часовой стрелки и против.

*Ответы:*

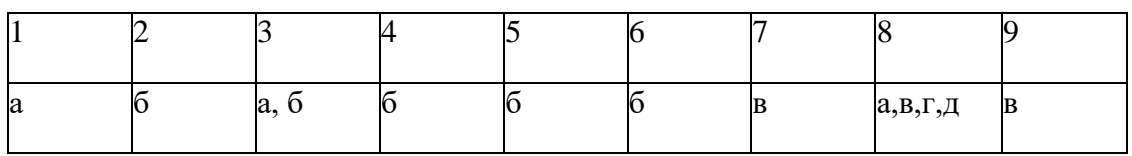

### **Раздел 2. Использование средств ИКТ в профессиональной деятельности**

### Тест №2

- *1. Одной из основных функций графического редактора является:*
- а) ввод изображений;
- б) хранение кода изображения;
- в) создание изображений;
- г) просмотр и вывод содержимого видеопамяти.

*2. Элементарным объектом, используемым в растровом графическом редакторе,является:*

а) точка экрана (пиксель);

- *б)* объект (прямоугольник, круг и т.д.);
- в) палитра цветов;г) знакоместо (символ).

*3. Деформация изображения при изменении размера рисунка* - *один из недостатков:*

- а) векторной графики;
- б) растровой графики.
	- *4. Примитивами в графическом редакторе называют:*

а) простейшие фигуры, рисуемые с помощью специальных инструментов графическогоредактора,

б) операции, выполняемые над файлами, содержащими изображения, созданные вграфическом редакторе;

- *в)* среду графического редактора;
- *г)* режимы работы графического редактора.

*5. Наименьшим элементом поверхности экрана, для которого могу быть заданы адреса,цвет и интенсивность, является:*

а) точка;

б) зерно люминофора;

в) пиксель

г) растр.

*6. Графика с представлением изображения в виде совокупностей точек называется:*

а) фрактальной;

б) растровой;

в) векторной;

г) прямолинейной.

*7. Видеоадаптер - это:*

а) устройство, управляющее работой графического дисплея;

б) программа, распределяю-щая ресурсы видеопамяти;

в) электронное энергозависимое устройство для хранения о графическом изображении;

г)дисплейный процессор.

*8. Видеопамять - это:*

а) электронное устройство для хранения двоичного кода изображения, выводимогонаэкран;

б) программа, распределяющая ресурсы ПК при обработки изображения;

в) устройство,управляющее работой графического дисплея,

г) часть оперативного запоминающего устройства.

*9. Для хранения 256-цветного изображения на кодирование цвета одного пикселя выделяется:*

а) 2 байта;

б) 4 бита;

в) 256 бит;

г) 1байт

*10. Для двоичного кодирования цветного рисунка (256 цве-*

*тов) размер 10×10 точектребуется:*

а) 100 бит;

б) 100 байт;

в) 400 бит;

г) 800 байт.

*Ответы:*

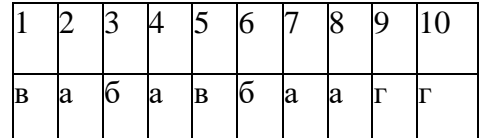

*Практические задания*

**Задание 1.** Создайте в графическом редакторе Paint следующие изображения:

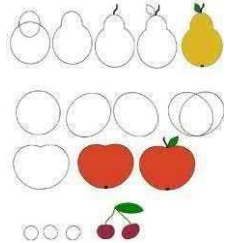

**Задание 2.** Используя инструмент скругленный прямоугольник и операцию копирования создать изображение по образцу.

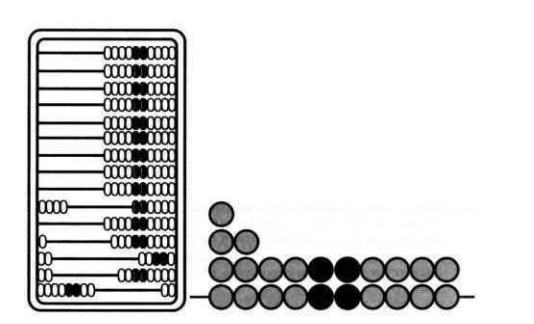

Задание 3. Создайте изображения по образцу.

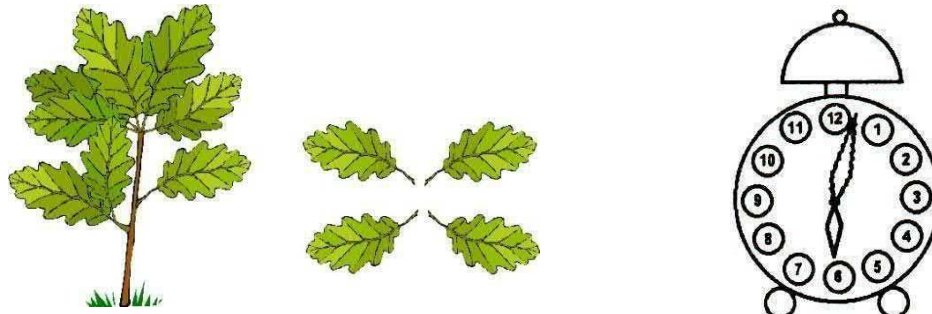

Тема 2.5.

Информационные технологии подготовки интерактивных средств обучения. Залание 1.

Подобрать информацию и разработать мультимедийную презентацию на тему: «Визуальное сопровождение занятия с детьми (тема - на выбор студента)

Tect No<sub>3</sub>

 $\mathcal{I}$ 

 $\mathfrak{D}$ 

 $\mathcal{E}$ 

# База данных - это:

- а) совокупность данных, организованных по определенным правилам;
- б) совокупность программ для хранения и обработки больших массивов информации;
- в) Интерфейс, поддерживающий наполнение и манипулирование данными:
- г) определенная совокупность информации.
	- Таблицы в базах данных предназначены:
- а) для хранения данных базы;
- б) для отбора и обработки данных базы:
- в) для ввода данных базы и их просмотра;
- г) для автоматического выполнения группы команд;
- д) для выполнения сложных программных действий.

```
Что из перечисленного не является объектом Access?
```
- а) модули;
- б) таблицы;
- в) макросы;
- г)ключи;
- д) формы;
- е) отчеты;
- ж) запросы.  $\overline{4}$

Для чего предназначены запросы?

- а) для хранения данных базы;
- б) для отбора и обработки данных базы;
- в) для ввода данных базы и их просмотра;
- г) для автоматического выполнения группы команд;
- д) для выполнения сложных программных действий;
- е) для вывода обработанных данных базы на принтер.
	- 5. Для чего предназначены формы?
- а) для хранения данных базы;
- б) для отбора и обработки данных базы;
- в) для ввода данных базы и их просмотра;
- г) для автоматического выполнения группы команд; для выполнения сложных программных лействий.
	- 6 В каком диалоговом окне создают связи между полями таблиц базы данных?
- а) таблица связей:
- б) схема связей;
- в) схема данных;

г) таблица данных.

*7. Почему при закрытии таблицы программа Access не предлагает выполнить сохранение внесенных данных?*

- а) недоработка программы;
- б) потому что данные сохраняются сразу после ввода в таблицу;
- в) потому что данные сохраняются только после закрытия всей базы данных.

*8. Без каких объектов не может существовать база данных?*

- а) без модулей;
- б) без отчетов;
- в) без таблиц;
- г) без форм;
- д) без макросов;
- е) без запросов.

*9. В каких элементах таблицы хранятся данные базы?*

- а) в полях;
- б) в строках;
- в) в столбцах;
- г) в записях;
- д) в ячейках.

*10. Содержит ли какую-либо информацию таблица, в которой нет полей*

- а) содержит информацию о структуре базы данных.
- б) не содержит никакой информации;
- в) таблица без полей существовать не может;
- г) содержит информацию о будущих запи-
	- *11. В чем состоит особенность поля типа «Счетчик*
- а) служит для ввода числовых данных;
- б) служит для ввода действительных чисел;

в) данные хранятся не в поле, а в другом месте, а в поле хранится только указатель на, где расположен текст;

- г) имеет ограниченный размер
- д) имеет свойство автоматического наращивания.

### *12. В какой из перечисленных паре данные относятся к одному типу?*

- а)12.04.98 и 123;
- б) «123»и 189;
- в) «Иванов» и «1313»;
- г) «ДА» и TRUE (ИСТИНА);д) 45<999 и 54.

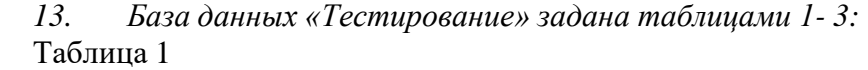

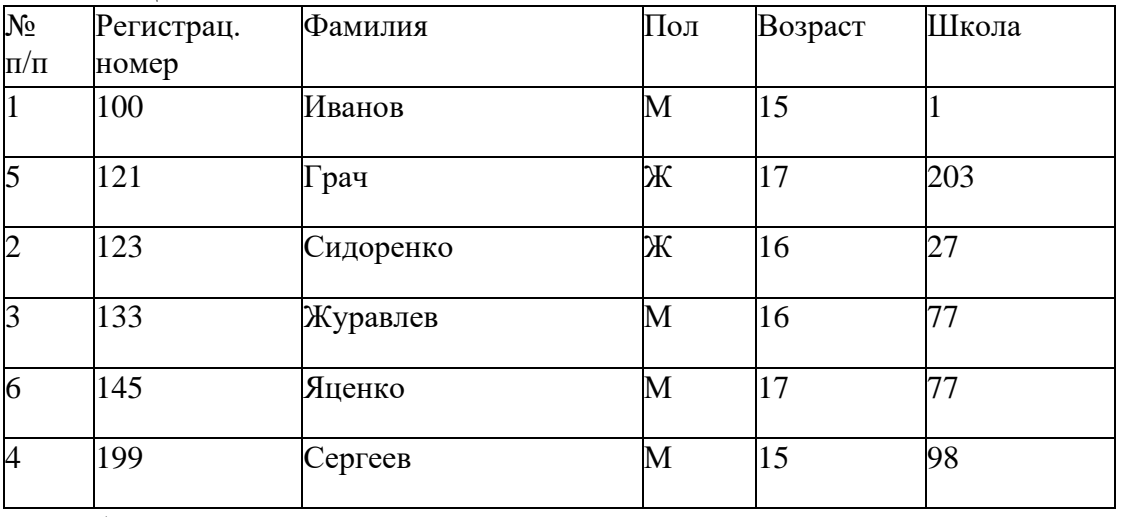

Таблица 2

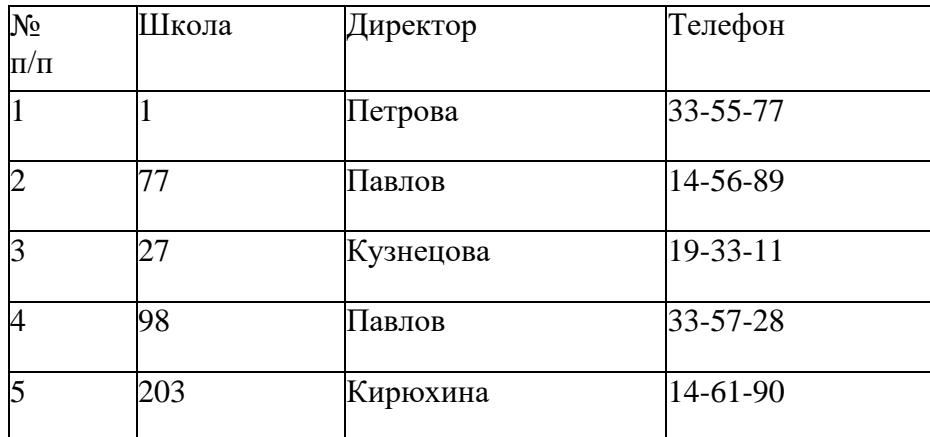

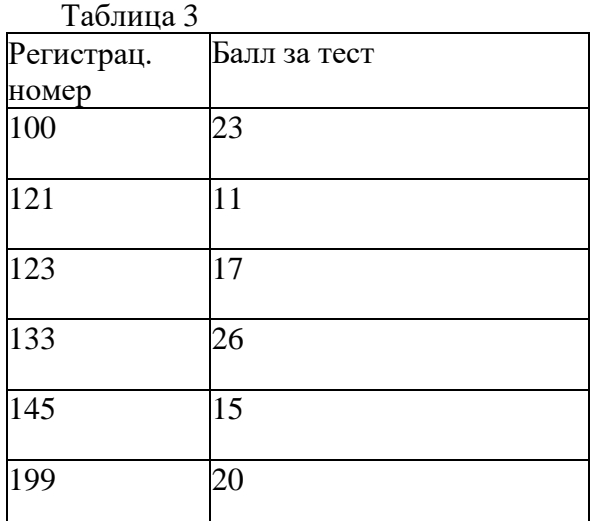

*13.Через какие поля и какие таблицы должны быть связаны между собой*, *чтобы можно было ответить на вопрос «Кто является директором школы, в которой учатся ученики, набравшие при тестировании более 20 балов?»*

- а) 1-я и 2-я таблицы через поле Регистр. ном.; 1-я и З-я таблицы;
- б) 1 -я и 2-я таблицы через поле Бал за тест; 1 -я и 3-я таблицы через поле Директор,
- в) 2 я и 3-я таблицы через поле Бал за тест и поле Директор,
- г) ответ можно дать, не организовывая связи между таблицами;
- д) 1-я и 2-я таблицы через поле- Регистр ном.; 1-я и 3-я таблицы через поле Школа.

*14. Какие записи в таблице 1 (база «Тестирование») будут выбраны по условию: Пол=«м»И Возраст>15 ИЛИ Пол-«ж»?*

- а) 1,2;
- б) 1,2,5,6;
- в) 5,6;
- г) 2,3,5,6;
- д) 1,3,4,6,5.

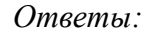

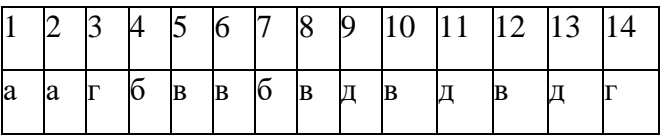

### **3.2 Типовые задания для промежуточной аттестации**

### **3.2.1 Промежуточная аттестация в другой форме – форме тестирования**

Промежуточная аттестация в форме тестирования в 1 семестре проводится по содержанию 1,2,3 разделов программы учебной дисциплины. Для проведения тестирования используются те же тестовые вопросы, что и для проведения текущей аттестации (представлены в п. 3.1.1.1)

Время, отводимое на выполнение итогового теста – 40 мин. Количество вопросов –35. Максимальное количество баллов, полученное при прохождении итогового теста – 35.

При проведении контроля в виде тестирования обучающемуся предлагаются вопросы двух типов:

- выбор только одного ответа. Обучающийся выбирает один из предложенных вариантов ответа. В случае выбора неправильного ответа обучающийся получает за данный вопрос 0 баллов; в случае правильного – 1 балл;

- выбор одного или нескольких ответов. Обучающийся вправе выбрать любое непустое множество ответов. За каждый правильный ответ обучающийся получает определенное количество баллов (суммарная оценка всех правильных ответов вопроса – 1 балла). При выборе хотя бы одного неправильного ответа обучающийся получает за данный вопрос 0 баллов.

#### **Шкала оценивания**

Таблина 4

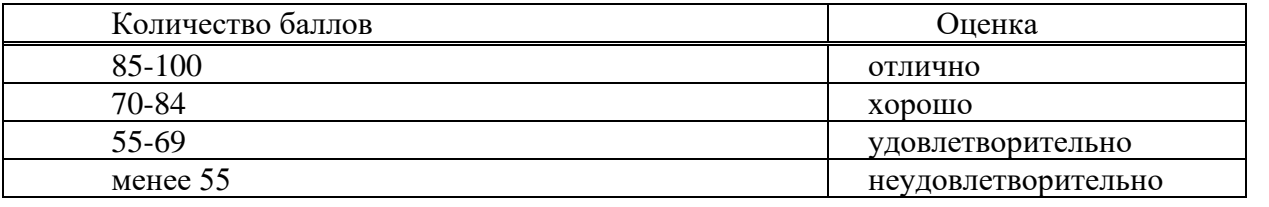

#### **3.2.2 Промежуточная аттестация в форме зачета**

Итоговой формой контроля оценки степени достижения запланированных результатов обучения по завершению изучения дисциплины является зачет.

Зачет проводится в формах собеседования и решения ситуационной задачи. Передначалом собеседования обучающийся имеет возможность подготовиться к ответу.

#### **Вопросы к зачету**

- 1. Табличные процессоры: назначение, возможности, примеры.
- 2. Программы создания компьютерных презентаций: назначение, возможности, примеры.
- 3. Требования, предъявляемые к созданию эффективных презентаций.
- 4. База данных: определение, виды.
- 5. Системы управления базами данных: назначение, возможности, примеры.
- 6. Основные принципы, методы и свойства информационных и телекомму-никационных технологий, их эффективность.
- 7. Компьютерные сети: определение, назначение, виды.
- 8. Локальные и глобальные сети. Примеры.
- 9. Способы подключения к Интернет.
- 10. Браузер: определение, назначение, примеры.
- 11. Поиск информации в Интернет.
- 12. Виды компьютерной графики. Разрешение изображения.
- 13. Векторная графика: принцип, достоинства и недостатки. Примеры.
- 14. Векторные редакторы и форматы.
- 15. Растровая графика: принцип, достоинства и недостатки. Примеры.
- 16. Растровые редакторы и форматы.
- 17. Фрактальная графика и фрактальные изображения.
- 18. Трехмерная графика. Редакторы трехмерной графики.
- 19. Информационная безопасность. Виды угроз безопасности.
- 20. Методы защиты информации.

#### *Примеры ситуационных задач*

#### *Задание 1***.**

Организуйте поиск, заполните таблицу и прокомментируйте результаты поиска:

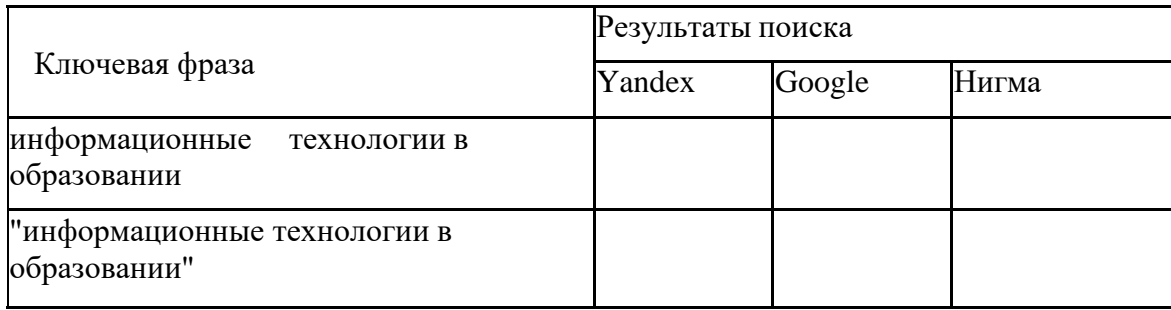

### Задание 2.

Подготовьте иллюстрации к докладу «Использование информационных технологий в образовании».

### Задание 3.

Изучить сервисы и информационные ресурсы сети Интернет, применяемые в начальной школе. Написать краткую аннотацию на предложенные преподавателем ресурсы сети Интернет.

### Критерии оценки выполнения теоретических заданий Критерии оценки

«Зачтено» - оценка выставляется обучающемуся, если он глубоко и прочно усвоил программный материал, исчерпывающе, последовательно, четко и логически стройно его излагает, умеет тесно увязывать теорию с практикой, свободно справляется с задачами, вопросами и другими видами применения знаний, не затрудняется с ответом при видоизменении заданий, использует в ответе материал различной литературы, правильно обосновывает принятое нестандартное решение, владеет разносторонними приемами выполнения практических задач по формированию профессиональных компетенций.

«Не зачтено» - оценка выставляется обучающемуся, который не знает значительной части программного материала, неуверенно отвечает, допускает серьезные ошибки. Оценка «не зачтено» ставится обучающимся, которые не могут продолжить обучение без дополнительных занятий по данной дисциплине.

### Составитель:

Читайло К. С., старший преподаватель кафедры информатики и общетехнических дисциплин Ф.И.О. должность, наименование кафедры